## **Project 11 – Photoshop Alpha Channels**

NAME:

Assignment:

You will use Alpha Channels in Photoshop to select certain parts of a photograph. Copy and flip your selections to give it symmetry. You will also need to add a border using alpha channels as well. This project may end up resembling something similar to a Rorschach image. Finally Choose a at least 3 colors that work well together. Black or White may be used as one of your colors.

## **Grading Rubric**

## (18 Points Total)

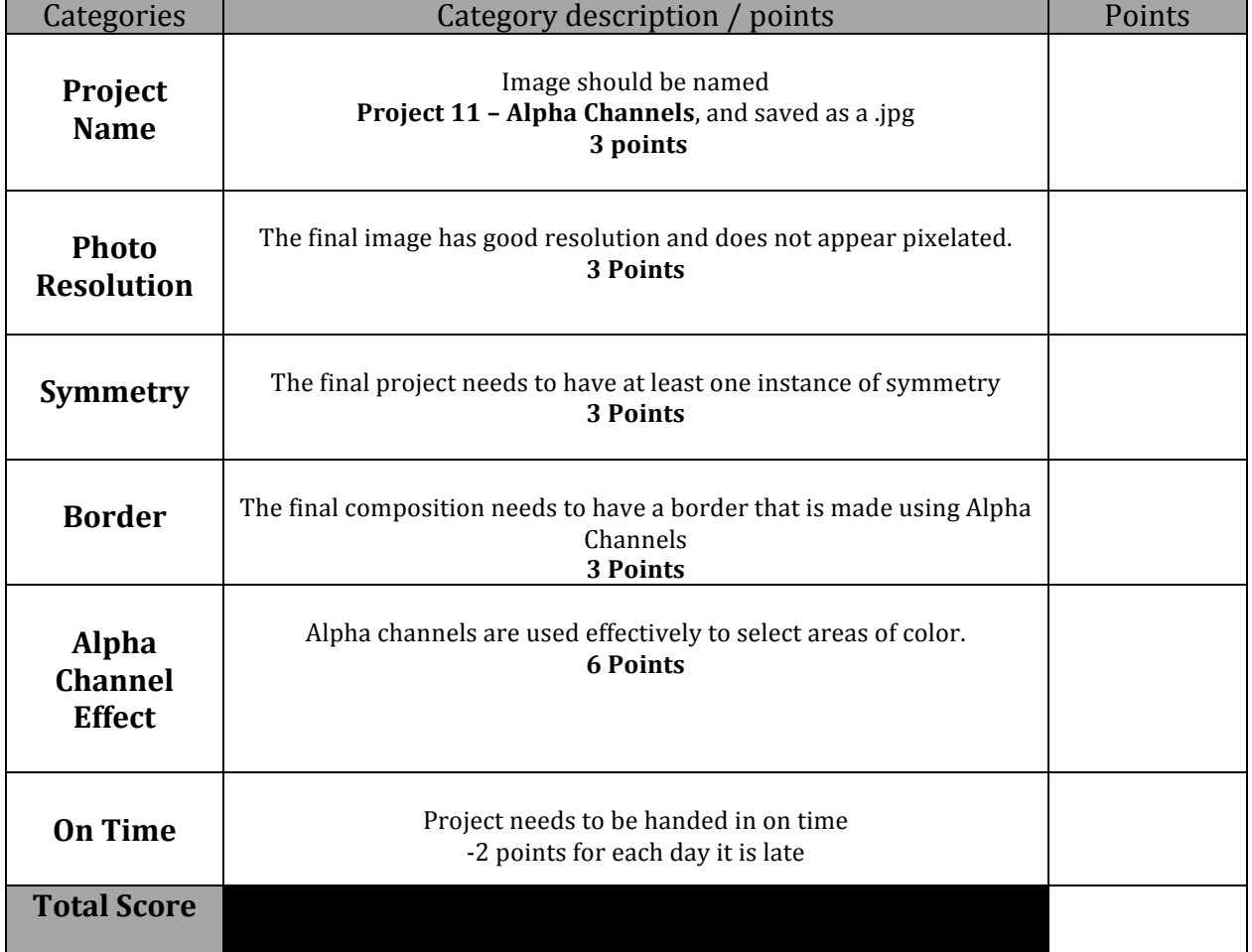